# HeadSpin Appium Capabilities

| Capability                   | Description                                                                                                    | Values             |
|------------------------------|----------------------------------------------------------------------------------------------------|--------------------|
| headspin:appi<br>umVersion   | Appium version to be used for the test. Defaults to the latest stable version installed on the host.<br>See Setting the Appium Version below.                         | e.g. 1.10.0, 1.9.1 |
| headspin:capt<br>ure         | Enable video and network sessions capture. Default false.                                                                                                    | true, false        |
| headspin:capt<br>ure.video   | Enable video capture. When this is<br>set, it takes precedence<br>over headspin:capture.<br>Also, headspin:capture does not<br>need to be set for this take effect.   | true, false        |
| headspin:capt<br>ure.network | Enable network capture. When this<br>is set, it takes precedence<br>over headspin:capture.<br>Also, headspin:capture does not<br>need to be set for this take effect. | true, false        |

| Capability                             | Description                                                                                                    | Values                                                                                                    |
|----------------------------------------|----------------------------------------------------------------------------------------------------|----------------------------------------------------------------------------------------------------|
| headspin:capt<br>ure.ignoreHos<br>ts   | A list of ignored host:port regex<br>patterns. These hosts are ignored<br>from the network capture session.<br>The pattern can be just a host name<br>also, in which case all ports are<br>matched.                                                                                                    | <b>e.g</b> . ['abc\.exampl<br>e\.com:443',<br>'.*\.mydomain.com<br>']                                                              |
| headspin:capt<br>ure.networkC<br>onfig | Configures the network used by the device during the capture session.                                                                                                    | Allowed keys<br>are shaping, redire<br>ctRules, spoofRule<br>s, headerRules.<br>See Network<br>Configbelow for<br>details of each. |
| headspin:test<br>Name                  | Full name of a test in the<br>performance monitoring section.<br>This is only valid<br>if headspin:capture iS true.<br>Analysis metrics of the captured<br>data will be exported to the user<br>flow named by the value. For details<br>on adding passed/failed/excluded<br>status on the session, see User<br>Flow Status below. | <b>e.g</b> .app_load_test                                                                                                    |

| Capability                                   | Description                                                                                                    | Values                                                                                                    |
|----------------------------------------------|----------------------------------------------------------------------------------------------------|----------------------------------------------------------------------------------------------------|
| headspin:test<br>Data                        | Add custom measurements to the session. This data will be inserted into the performance test, for this session ID                                                                                                    | <pre>e.g. [{"key":"App<br/>Load Time",<br/>"value":20,<br/>"title": "Custom<br/>Metrics",<br/>"units":<br/>"seconds"}]</pre> |
| headspin:quit<br>OnDisconnect                | Quit the session when client disconnects                                                                                                    | true, false                                                                                                    |
| headspin:rest<br>artDeviceOnS<br>essionStart | Restarts the device before starting the test. Default false.                                                                                                    | true, false                                                                                                    |
| headspin:use<br>AppiumUnloc<br>k             | Unlock the device using appium's<br>built-in mechanism when set<br>to true. In all cases, HeadSpin's<br>software+hardware "pintap" system<br>will activate if the device is still<br>locked, which will handle MDM and<br>other hard lock cases.<br>Default false. | true, false                                                                                                    |

| Capability                             | Description                                                                                                    | Values                                                           |
|----------------------------------------|----------------------------------------------------------------------------------------------------|------------------------------------------------------------------|
| headspin:rem<br>oveAppPacka<br>ges     | Provide a list of package globs to uninstall before starting the test                                                                                                    | <pre>e.g. ['com.example .app', 'com.xyz.app', 'com.foo.*']</pre> |
| headspin:rese<br>tUiAutomator<br>2     | Uninstall io.appium.uiautomator2<br>.server and io.appium.uiautomat<br>or2.server.test packages before<br>starting the test. Default false.                                                                                                    | true, false                                                      |
| headspin:cont<br>rolLock               | Control the device from remote<br>control UI while the test is running.<br>This should be used with tools like<br>Appium Desktop where you may<br>want to manually interact with the<br>device during a session. UI will<br>display the device screen in view<br>only mode when the value is false.<br>Default false. | true, false                                                      |
| headspin:use<br>MjpegScreen<br>shotUrl | Use HeadSpin MJPEG server to capture device screen. Defaults to false                                                                                                    | true, false                                                      |

| Capability           | Description                                    | Values                          |
|----------------------|------------------------------------------------|---------------------------------|
| headspin:log<br>Path | Custom log path for storing Appium server logs | <b>e.g</b> ./tmp/appium.l<br>og |

## Load balancer capabilities

| Capability              | Description                                                                                                    | Values                             |
|-------------------------|----------------------------------------------------------------------------------------------------|------------------------------------|
| headspin:selector       | A selector string of the device to<br>use. This takes precedence<br>over deviceName and udid.<br>See selectorsfor the selector<br>syntax. The load balancer will<br>consider all the devices in the<br>pool and use the healthiest that<br>is most available to run the<br>session. | os: android<br>os_version:<br>>7.0 |
| headspin:requestTimeout | Handle a request timeout from<br>AppiumLB to each devices. It<br>affects only when a client<br>communicate with the target<br>Appium server via AppiumLB.<br>Defaults to 90 sec.                                                                                                    | e.g. 120                           |

## **Setting the Appium Version**

New appium versions are made available to customers per customer request, as soon as they are certified on the platform. HeadSpin works with the Appium team to test and provide new versions ^3. A few select versions are available on every host by default, typically those used by the HeadSpin recorder, which work with the widest set of Android and iOS devices. The current recorder version is **1.11.1**.

You should always set headspin:appiumVersion to the version you are using, to avoid changes related to system updates in the future.

#### Key Name Description Values Network conditioning targets. Rate targets are upper bounds on the native link speed. Round trip time and packet loss are additive to the behavior of the native link. All values must be zero e.g. {"down": 5.1, "up": shaping or positive. down is the 1.2, "rtt": 10, "loss": 0.5} download rate in megabit per second (mbps). up is the upload rate in megabit per second (mbps). rtt is the round trip time in millisecond. loss is the packet loss in percentage.

## **Network Config**

| Key Name          | Description                                                                                                    | Values                                                                   |
|-------------------|----------------------------------------------------------------------------------------------------|--------------------------------------------------------------------------|
| redirectR<br>ules | A list of<br>rules host_regex=destinat<br>ion_host. If the host regex<br>matches a host, the request<br>will be rewritten as if the<br>client sent it<br>to destination_host instea<br>d. Backtick back references<br>are allowed in the<br>destination host. | <pre>e.g. ["foo\.com=bar.com", "(.*)headspin\.io=\1heads pin.com"]</pre> |

| spoofRule<br>s | A list of<br>rules host_regex=destinat<br>ion_host. If the host regex<br>matches a host, the request<br>IP will be changed to the IP<br>resolved by destination host,<br>as if the DNS record for the<br>original host were changed<br>to the destination host's. | <b>e.g.</b> ["foo\.com=13.33.148.1<br>90",<br>".*\.headspin.io=13.33.14<br>8.51"] |
|----------------|----------------------------------------------------------------------------------------------------|-----------------------------------------------------------------------------------|
| has been a     | A list of<br>rules host_regex=header:v<br>alue. If the host regex                                                                                                    |                                                                                   |

| headerRul<br>es | alue. If the host regex<br>matches, the header will be<br>injected into the request.<br>Multiple headers of the | <pre>e.g. [".*=X-Custom:MyApp"]</pre> |
|-----------------|----------------------------------------------------------------------------------------------------|---------------------------------------|
|                 | same name will be comma<br>separated in the final                                                               |                                       |
|                 | request. Backtick back                                                                                          |                                       |

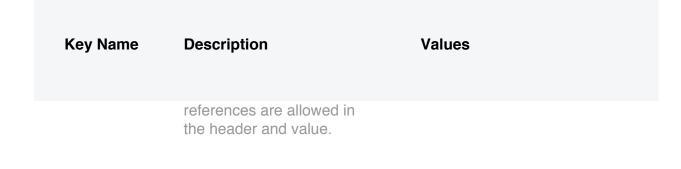

### **User Flow Status**

Out of the box appium does not provide facilities to mark sessions passed, failed, or in some error state. To fill this gap and provide visibility across all your tests:

- 1. set headspin:testName on the session [\*]
- 2. POST to the performance API to set the status of the session, using the session ID from the driver

For example the python script below sets the test status using requests.

```
from appium import webdriver
import requests
driver = webdriver.Remote ...
# status can be one of passed, failed, excluded
perf data = {
    'session_id' driver.session_
    'status' 'passed'
requests.post 'https://api-dev.headspin.io/v0/perftests/upload'
json=perf_data
```

[\*] If you did not do step 1, it is possible to set the testName after the fact also using the performance API.